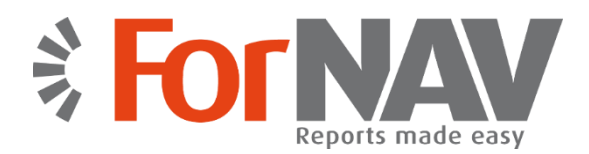

# **From classic to new report format in seconds**

Our **Reports ForNAV Converter** makes it really easy to run reports developed for Microsoft Dynamics NAV in C/SIDE (also known as "classic" reports) on newer Microsoft Dynamics NAV versions requiring the RDLC format.

#### **Three simple steps**

The conversion is done in three simple steps, which only take a few seconds:

#### **1. Export**

**EXPORT** your current reports.

C/SIDE reports are exported from a "classic" database. This can be done with single or multiple reports.

### **2. Convert**

**CONVERT** using the **Reports ForNAV Converter.**

The exported file is converted to a format that can be imported to Microsoft Dynamics NAV 201X.

### **3. Import**

**IMPORT** the converted file to your new Microsoft Dynamics NAV version.

In the development environment of your Microsoft Dynamics NAV upgrade, all you have to do is import the converted file, compile it and run the report.

Partners have found that this whole operation can be done in less than a minute. Even for complex reports. All it requires is the same data (table) structure, upgraded business logic (something you would do anyway for an upgrade project), and the same language version.

## **Reports ForNAV Designer**

Our **Reports ForNAV Designer** is an easy-to-use tool for creating and modifying reports for Microsoft Dynamics NAV. If you are familiar with the C/SIDE reporting tool, you can start working with the **Reports ForNAV Designer** instantly. We provide an enhanced user experience, with a helpful visual environment and easy drag-and-drop functionality.

As well as supporting everything you are familiar with from C/SIDE – such as headers, footers, transport of subtotals, group totals, special forms like package slips, invoices with payment information, and payment slips – the features in the **Reports ForNAV Designer** also include:

- $\checkmark$  Editing the dataset, including columns you can do this in the ForNAV Designer or in C/SIDE
- $\checkmark$  Easily creating new reports, including templates and other tools for enhancing productivity
- Extended PDF support
- $\checkmark$  Support for Microsoft Word, Excel, and XML output
- $\checkmark$  Barcode/QR code, table and graphic controls
- $\checkmark$  Support for JavaScript
- $\checkmark$  Conversion and editing of RDLC reports
- $\checkmark$  Preview with or without a request page, and with live data
- $\checkmark$  Saving designs in custom layouts or report objects
- $\checkmark$  And much more...

All product names, logos, and brands are property of their respective owners

## **Features**

- $\checkmark$  Quick and convenient
- $\checkmark$  1:1 automated conversion
- $\times$  Extended PDF support
- $\checkmark$  Support for Word, Excel and XML output
- $\checkmark$  No changes to objects in the database
- $\checkmark$  Requires no installation on clients
- $\times$  Log file
- $\checkmark$  Support for Microsoft Dynamics NAV 2013, 2015, 2016, and 2017
- $\checkmark$  Fast execution of reports on the server

*We are all about making working with reports easy. When it comes to converting, maintaining and developing reports for Microsoft Dynamics NAV, we are totally committed to giving Microsoft Dynamics NAV partners and customers the fastest and easiest experience possible. Nothing more, nothing less.*